Model Name : CV-NFL-27X27# MORITEX CORPORATION

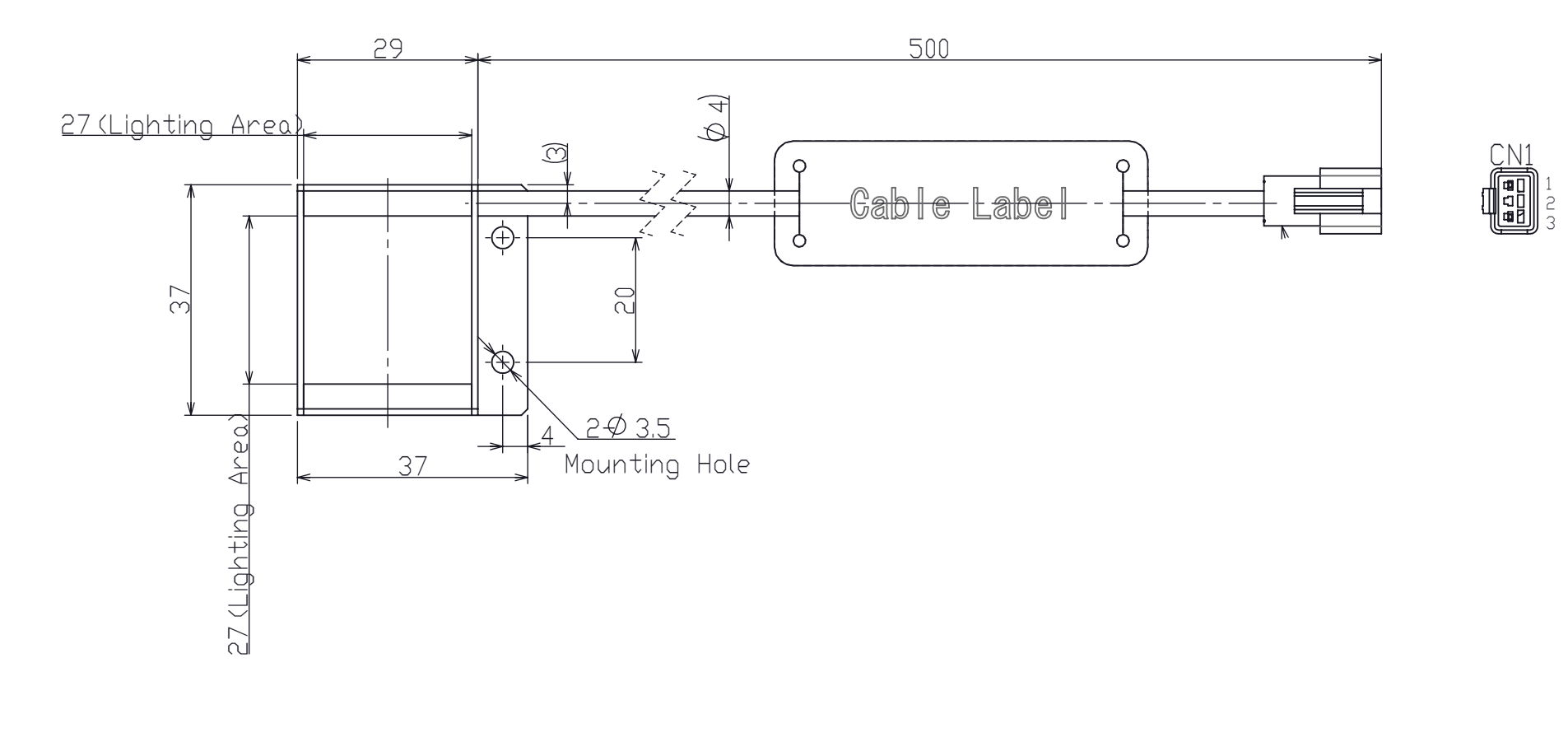

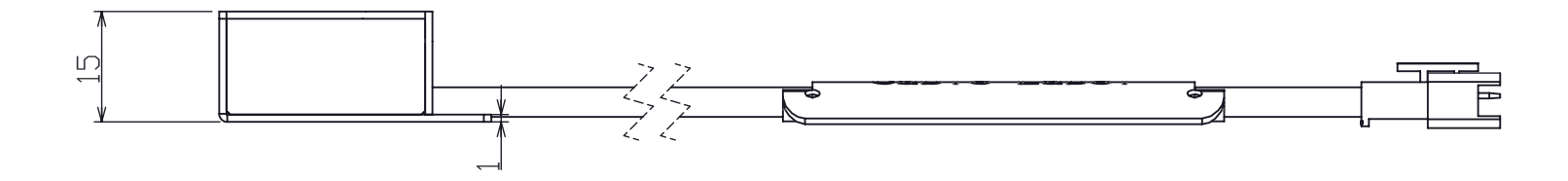

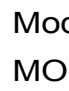